PingTest Graph Скачать бесплатно [32|64bit] 2022 [New]

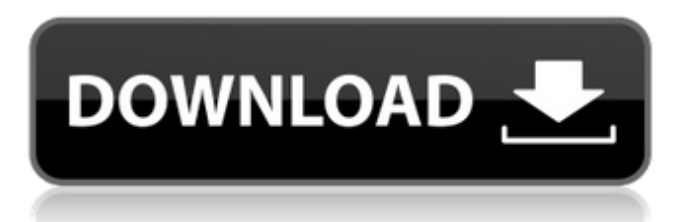

#### **PingTest Graph License Key Full X64**

Рейтинг Google Play = 3,00 / 5 Протестировано на версии Android: 4.4 и выше. Подробное описание Почему пользователи скачивают PingTest Graph Activation Code: Хотя, что неудивительно на том же сайте обзора, PingTest Graph Cracked 2022 Latest Version является обязательным для почти всех пользователей. Это устраняет проблемы с настройками и ручным процессом установки, и оно всегда рядом, поддерживая систему. Помимо плавающего графика, он также имеет значок уведомления об обновлении, который постоянно отслеживает соединение и показывает высокие и низкие точки. Почему пользователям не нравится график PingTest: Некоторые пользователи жаловались на то, что у него нет видимого интерфейса, кроме плавающего графика. Тем не менее, это довольно новое программное обеспечение, и многие пользователи, вероятно, будут следить за обновлениями, которые оно предлагает. Вывод PingTest Graph — это удобный инструмент для мониторинга скорости интернет-соединения, и вы не пропустите его. Он имеет плавающий график для постоянного контроля подключения, и, кроме того, вы можете настроить программу на запуск при запуске, чтобы постоянно отслеживать ее и иметь лучшее представление о подключении. Программа предлагает достаточно опций и настроек, и это довольно новая утилита. Это приложение не было найдено в магазине. :-( Перейти в магазин веб-поиска Google Рекламное объявление Популярные игры Следите за графиком PingTest Рейтинг : 4,4 из 5 с 1250 голосами, 3,3 из 5 с 100 голосами, 3,2 из 5 с 11 голосами. Вы можете установить это приложение без каких-либо проблем. Нажмите кнопку ниже, чтобы открыть приложение Google Play Store, откуда можно загрузить последнюю версию приложения. Это автоматически загрузит и установит последнюю версию приложения и обновит существующую версию, если она уже есть. Вы также можете удалить приложение вручную, но сначала закройте все отверстия в приложении. Мы и наши партнеры используем файлы cookie на нашем веб-сайте. Если вы продолжите, мы будем считать, что вы довольны получением всех файлов cookie на нашем веб-сайте.Пожалуйста, ознакомьтесь с нашей политикой в отношении файлов cookie для получения дополнительной информации и подробностей о том, как мы используем файлы cookie. Мы и наши партнеры используем файлы cookie на нашем веб-сайте. Если вы продолжите, мы будем считать, что вы довольны получением всех файлов cookie на нашем веб-сайте. Пожалуйста, ознакомьтесь с нашей политикой в отношении файлов cookie для получения дополнительной информации и подробностей о том, как мы используем файлы cookieТклетки, экспрессирующие интерлейкин (IL)-10, вызывают РТПХ, опосредованную В-клетками, в

### **PingTest Graph Latest**

Тип: Лаг/Пинг/Скорость Текущее состояние: индикатор над графиком, всегда виден Интервал сканирования: от 0 до 2 секунд Нет командных кнопок, нет лобби Одной из основных проблем, с которыми сталкиваются пользователи Quake Live, является отсутствие командного чата и отсутствие удобного браузера серверов, в PingTest Graph этого нет. Однако интерфейс такой же, как и у других инструментов тестирования,

и вы можете легко переключаться с одного на другой. Вы можете настроить его так, чтобы он имел цвета команды, но у него нет никаких преимуществ перед другими инструментами, за исключением того, что его всегда можно запустить раньше других инструментов. Тест скорости и тест задержки не имеют параметров для изменения, они просто установлены по умолчанию. Одной из проблем с Quake Live является отсутствие удобного списка серверов по умолчанию, но в PingTest Graph его тоже нет; у него есть только кнопка для запуска списка серверов из главного меню. Конкретная производительность сервера Есть одна проблема, которую нельзя игнорировать при попытке использовать PingTest Graph, и это важность выбора сервера. Quake Live обычно переполнен людьми, и вам, скорее всего, придется подождать некоторое время, прежде чем вы получите игровое соединение с любым из серверов, на которых вы собираетесь играть. Многие серверы работают медленно и не отвечают, иногда вы даже не можете войти в систему. Проблема в том, что для правильного пинг-теста вам нужно использовать тот же сервер, что и все остальные ваши товарищи по команде и противники. Это может быть не идеально, если вам нравится время от времени переключаться на разные серверы, которые PingTest Graph не поддерживает. В целом, PingTest Graph — это простой и полезный инструмент для тех, кому необходимо следить за скоростью соединения. Ему не хватает самого необходимого, но поскольку он легкий и не требует дополнительной настройки, это отличный выбор. Не рекомендуется для тех, кто действительно хочет играть в онлайн-игры в данный момент, но, возможно, стоит обратить внимание на тех, кому необходимо отслеживать задержку и скорость соединения.Если вам сейчас не нужно играть онлайн, вы можете использовать обычный пингтест, который поддерживают почти все инструменты. Вы можете прочитать наш полный обзор PingTest Graph здесь. Как использовать NSDateFormatter, чтобы получить 2 символа года? я нашел NSDateFormatter \*dateFormatter = [[NSDateFormatter alloc] init]; [dateFormatter setDateFormat:@"МММ дд гггг"]; NSString \* дата 1709e42c4c

# **PingTest Graph Keygen**

Установите программу и запустите ее. Когда программа откроется, вы должны выбрать режим «Таймер» или «Плавающий». Руководство пользователя предоставит дополнительную информацию о том, как это сделать. В программе есть несколько параметров, которые вы можете щелкнуть правой кнопкой мыши и получить доступ к дополнительной информации о них, такой как количество пингов, состояние сети и другие полезные показатели. Если вы предпочитаете плавающее окно, вам нужно щелкнуть правой кнопкой мыши и выбрать «Плавающее» или просто навести курсор мыши на горизонтальную линию в середине экрана. Для оптимизации отображения графика в меню есть пара ярлыков: "-1" для графика "-2" для графика "-3" для плавания. Временной диапазон графика задается опцией "DELAY". В плавающем окне есть два графика, пинг и график, первый показывает время, а второй отображает задержку. Третий график (справа) предназначен для списка подключенных устройств и позволяет пользователю фильтровать все активные подключения. В разделе настроек вы можете отслеживать задержку сети для каждого активного соединения и отмечать каждое активное соединение в поле, чтобы исключить их. Нажмите «ВСЕ НЕАКТИВНЫЕ СОЕДИНЕНИЯ», чтобы просмотреть список подключенных компьютеров без фильтрации. Для быстрого просмотра списка активных подключений необходимо щелкнуть правой кнопкой мыши по графику пинга и выбрать функцию списка. Появится всплывающее окно, и вы увидите список активных подключений. Кроме того, вы можете запускать пользовательскую команду при каждом подключении, которая открывает новое командное окно. Ограничения Поскольку это простая программа, в ней нет таких глубоких функций, которые есть в более сложных программах. Windows 7 и новее — хорошо, хорошо. OS X и iOS: загрузите приложение из Cydia, стороннего репозитория для взломанных устройств iOS. Рекомендация Если вы часто пользуетесь Интернетом, держите эту программу запущенной все время. Это позаботится о том, чтобы вы больше не расстраивались, когда у вас плохие связи. Есть какие-нибудь дополнительные идеи или функции, которые мы должны упомянуть? Дайте нам знать в комментариях ниже. Чтобы исследовать регуляцию иммунного ответа in vitro, мы разработали систему анализа, в которой 2-клеточные гибридомы стимулируются мембраносвязанной собственной молекулой, эпитоп которой присутствует на поверхности. идентичной гибридомы и стимулирующего хелпера, в котором эпи

#### **What's New In PingTest Graph?**

PingTest Graph — это удобный, компактный и лаконичный инструмент, который быстро обнаруживает и отображает все проблемы с задержками в сети. Это очень функциональная программа, в которой все функции представлены в удобном для использования формате. Инструмент предназначен не только для геймеров. Эта программа также обнаруживает другие действия в Интернете, будь то чтение новостей, воспроизведение определенных веб-страниц или даже просмотр видео на YouTube. Тем не менее, эта программа является просто отличным компаньоном для мониторинга вашего интернет-соединения. Программа очень легкая по размеру; он не занимает много места в вашей системе и

не требует настройки. Программа дает вам легкий доступ к своим функциям с помощью правой кнопки мыши, и, кроме того, она также предлагает вкладку со всеми настройками, которые вы можете настроить с помощью значка на панели задач. Пользовательский интерфейс программы очень прост, будь то на этапе установки или во время ее использования. В настройках у вас есть руководство пользователя, но в работе у вас есть несколько кнопок и плавающий график, который остается в левой части окна. Можно выбрать, хотите ли вы, чтобы график оставался плавающим или отключил функции. В плавающем режиме вы можете перемещать указатель по экрану. Плавающий график доступен на панели задач, или вы даже можете настроить его так, чтобы он отображался в области уведомлений. Во время работы программа будет показывать небольшой график, размер которого не фиксирован и может регулироваться. Каждый раз, когда пинг колеблется, вы увидите стрелку, указывающую на определенное число, и оно сообщит вам, сколько в миллисекундах это число. Конечно, вы можете увеличить масштаб графика, чтобы лучше рассмотреть его детали. Пользователь также может оставить график плавающим или отобразить его на собственном значке. График очень полезен, так как он связан с той частью инструмента, которая способна измерять скорость интернет-соединения. Он имеет шкалу, которая позволяет показать вам необходимые детали, которые должны появиться на графике.Для тех пользователей, которые используют другую программу для мониторинга своего сетевого подключения, инструмент покажет данные, измеренные этой программой, чтобы вы могли сравнить их с графиком PingTest. Кроме того, вы можете редактировать график при необходимости или даже создать его с нуля. График всегда будет виден на значке на панели задач, но оттуда его можно отключить. Полезная функция инструмента, т.к.

# **System Requirements:**

(Все подержанные, разблокированные и модифицированные) ЦП: 2,8 ГГц Оперативная память: 2 ГБ Графический процессор: NVidia GT630 2 ГБ или AMD Radeon HD6870 2 ГБ или выше Жесткий диск: 20 ГБ свободного места Разрешение: 1080p Языки: английский, французский, итальянский, испанский, немецкий, русский Примечание. Имейте в виду, что это игра для ПК. Обязательно используйте мышь и клавиатуру для управления, так как эта игра не управляется мышью/клавиатурой, хотя доступно полное управление.